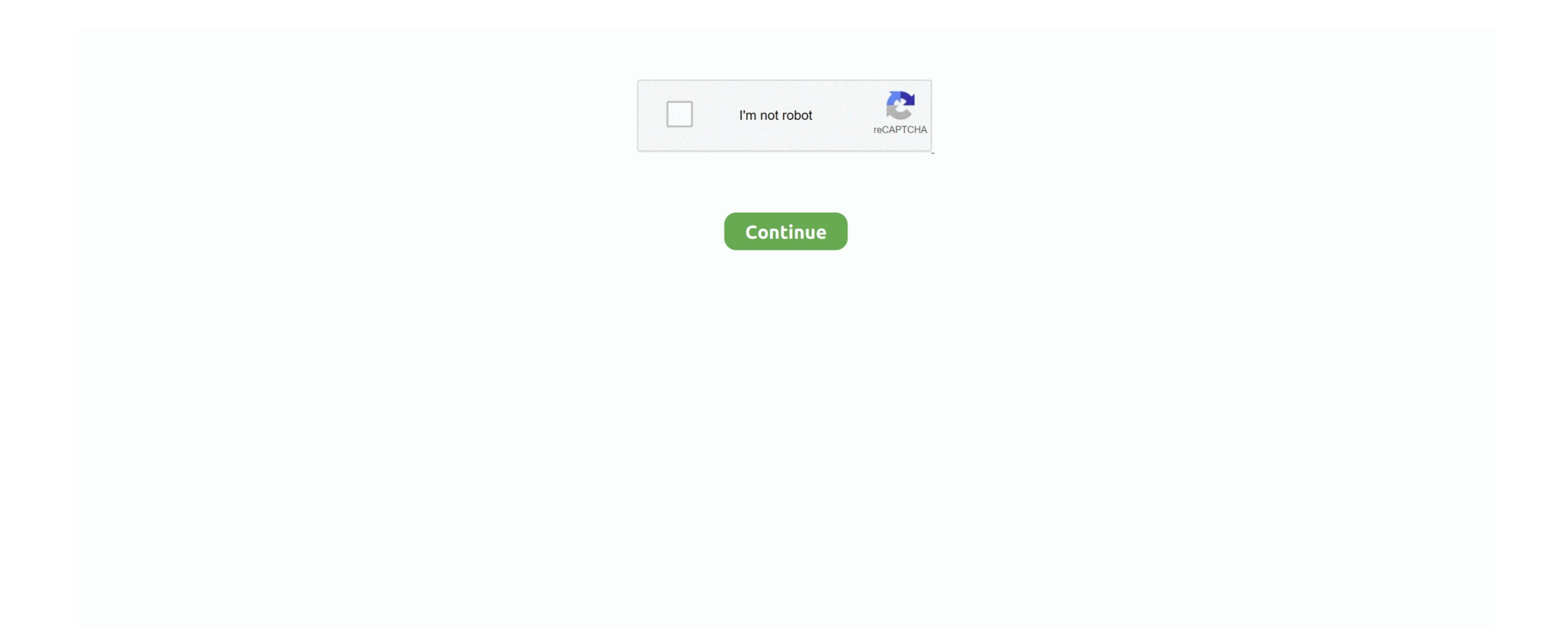

## Doom 3 Timedemo Download Movies

I use the Linux browser for browsing, AIM, and as a file server, and the windows box (since it has a larger screen) to do some programming work and play games. Please note that the Doom 3 graphics engine is extremely sensitive to overclocking due to the way it is designed, if you crash, freeze, restart or remain in motion, notice this. To better understand what I talking about, let me tell you what happened a few days ago. A new look for a Classic Doom 3 mode to Doom 3, which restores the classic Doom game with the modern Doom 3 graphics engine. If you crash, freeze, restart or remain in motion, notice this. To better understand what I talking about, let me tell you what happened a few days ago. A new look for a Classic Doom 3 mode to Doom 3, which restores the classic Doom game with the modern Doom 3 graphics engine. If you crash, freeze, restart or remain in motion, notice this. To better understand what I talking about, let me tell you what happened a few days ago. A new look for a Classic Doom game with the modern Doom 3 mode to Doom 3 mode to Doom 3

I trying to figure out what else I want to upgrade, but I can not update Mac because of the difficulty.. I said OK, he came to me and we took Audigy out of my system After a while, we have the idea of checking Doom3 because he has never seen it before.

e10c415e6f